# Bangladesh - Population and Housing Census 2011 - IPUMS Subset

### **Bangladesh Bureau of Statistics, Minnesota Population Center**

Report generated on: August 27, 2019

Visit our data catalog at: <https://microdata.worldbank.org/index.php>

### **Overview**

### **Identification**

ID NUMBER BGD\_2011\_PHC\_v01\_M\_v03\_A\_IPUMS

### **Version**

### VERSION DESCRIPTION

Version 6.4. The datasets contain selected variables from the original census microdata plus harmonized variables from the IPUMS-International database.

In v6.4, the research team continued to carry out improvements to geography, providing harmonized geographic units for the second administrative level for roughly half the countries. More information about IPUMS geography variables is available <a href='https://international.ipums.org/international/geography\_variables.shtml'>here</a>. Also, approximately 100 integrated variables were renamed. Affected variables with their current and previous names are listed <a href='https://international.ipums.org/international/resources/misc\_docs/renamed\_variables\_sept2015.pdf'>here</a>. Geography variable also underwent wholesale renaming.

In this update, IPUMS added 19 new samples for Armenia, Austria, Costa Rica, Ethiopia, France, Ghana, Mozambique, Paraguay, Portugal, Puerto Rico, South Africa, and Spain. Ethiopia, Mozambique, and Paraguay were newly added countries to IPUMS. Samples for other countries extend pre-existing series for those countries.

PRODUCTION DATE 2016-04-25

### **Overview**

### **ABSTRACT**

IPUMS-International is an effort to inventory, preserve, harmonize, and disseminate census microdata from around the world. The project has collected the world's largest archive of publicly available census samples. The data are coded and documented consistently across countries and over time to facillitate comparative research. IPUMS-International makes these data available to qualified researchers free of charge through a web dissemination system.

The IPUMS project is a collaboration of the Minnesota Population Center, National Statistical Offices, and international data archives. Major funding is provided by the U.S. National Science Foundation and the Demographic and Behavioral Sciences Branch of the National Institute of Child Health and Human Development. Additional support is provided by the University of Minnesota Office of the Vice President for Research, the Minnesota Population Center, and Sun Microsystems.

KIND OF DATA Census/enumeration data [cen]

UNITS OF ANALYSIS Household

UNITS IDENTIFIED:

- Dwellings: Yes
- Vacant units: No
- Households: Yes
- Individuals: Yes

- Group quarters: Yes

- Special populations: Floating population; "other" households

UNIT DESCRIPTIONS:

- Households: Person or persons related or unrelated, living together and taking food from the same kitchen.

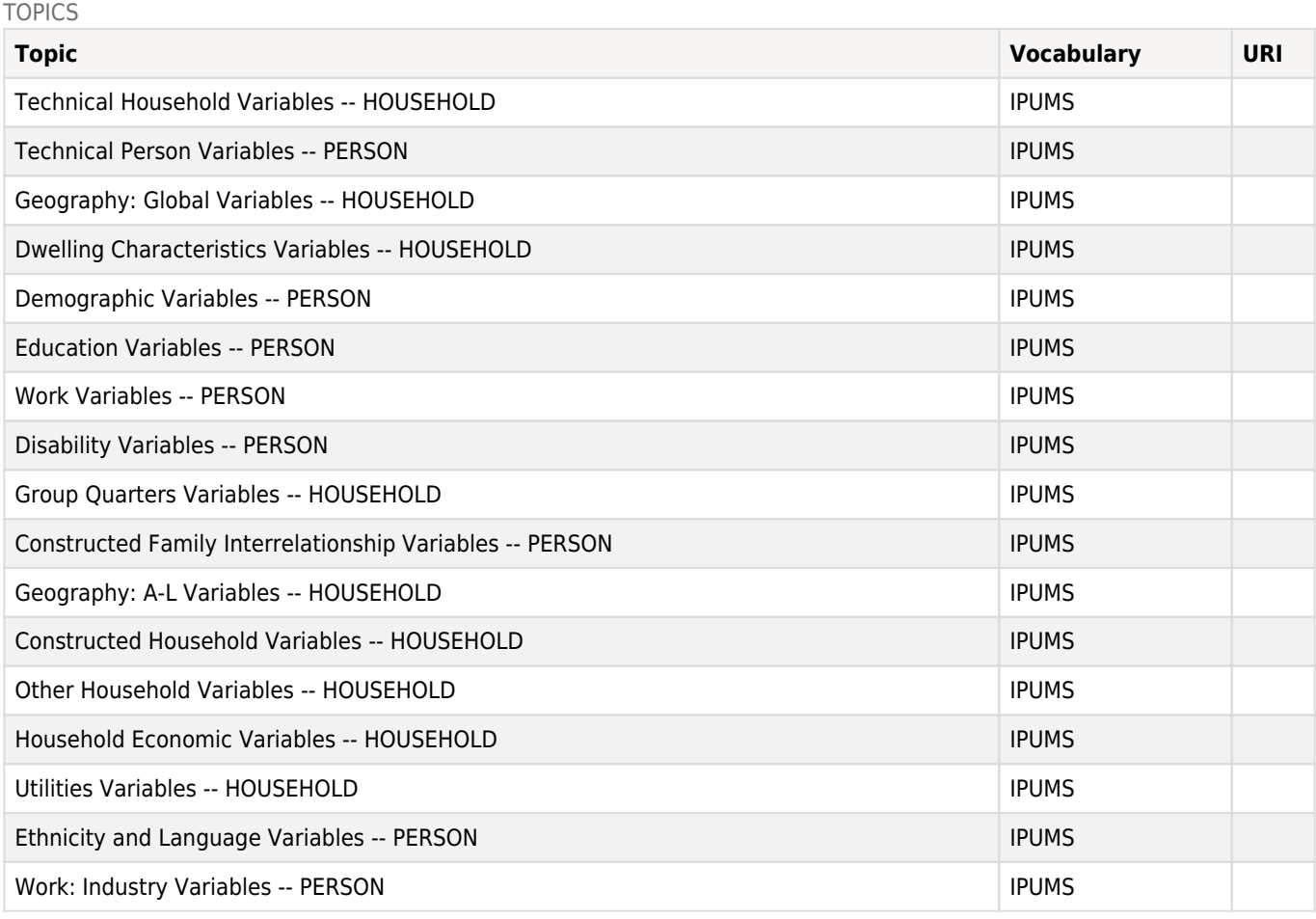

### **Coverage**

GEOGRAPHIC COVERAGE National coverage

GEOGRAPHIC UNIT Upazila/Thana

UNIVERSE Everyone who spent the night of March 14-15 in Bangladesh.

### **Producers and Sponsors**

### PRIMARY INVESTIGATOR(S)

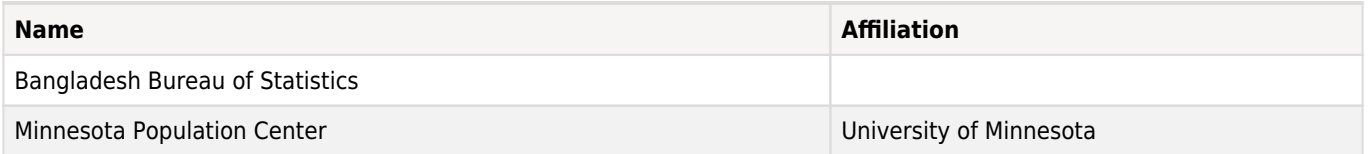

### **Metadata Production**

### METADATA PRODUCED BY

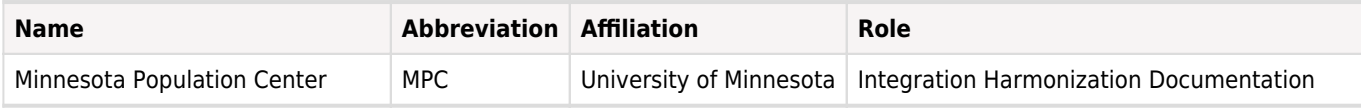

DATE OF METADATA PRODUCTION 2016-04-25

DDI DOCUMENT VERSION - v6.4 April 2016

Documentation of census data and harmonized variables as found in IPUMS-International. The International Household Survey Network (IHSN) contracted IPUMS International for generating DDI and Dublin Core-compliant metadata related to population and housing census datasets from developing countries. The objective was to provide countries with detailed metadata in a format compatible with the DDI standard used by most of these countries, with a view to guarantee the preservation of the data and metadata, and the publishing of metadata.

The intellectual rights (including copyright) for the data and metadata in IPUMS are retained by the countries under a Memorandum of Understanding with the contributing countries. IPUMS-International has distribution rights to the metadata and data. The XML documents generated by this process are viewed as a distribution of the metadata.

Fields edited by the World Bank are: DDI ID and study ID to match World Bank study naming convention, as well as DDI Document Version and Version Description to reflect changes included in version 6.4.

Previous version documented in the World Bank Microdata Library:

- v6.3 (August 2014)

DDI DOCUMENT ID DDI\_BGD\_2011\_PHC\_v01\_M\_v03\_A\_IPUMS

# Sampling

### **Sampling Procedure**

MICRODATA SOURCE: Bangladesh Bureau of Statistics

SAMPLE DESIGN: Systematic Sample of every 10th dwelling with a random start, drawn by Bureau of Statistics.

SAMPLE UNIT: Dwelling

SAMPLE FRACTION: 5%

SAMPLE SIZE (person records): 7,205,720

### **Response Rate**

UNDERCOUNT: No information available

### **Weighting**

Self-weighting (expansion factor=10)

# Questionnaires

### **Overview**

Long and short enumeration forms.

# Data Collection

### **Data Collection Dates**

**Start End Cycle**<br>2011-03-15 2011-03-19 N/A 2011-03-19

### **Data Collection Mode**

Face-to-face [f2f]

### **Data Collection Notes**

De facto, CENSUS DAY: 12 a.m. to 6 a.m., March 15, 2011, FIELD WORK PERIOD: March 15-19, 2011 (enumeration period)

### **Questionnaires**

Long and short enumeration forms.

### **Supervision**

Direct interview

# Data Processing

No content available

# Data Appraisal

No content available

# **File Description**

# **Variable List**

### **BGD2011-H-H**

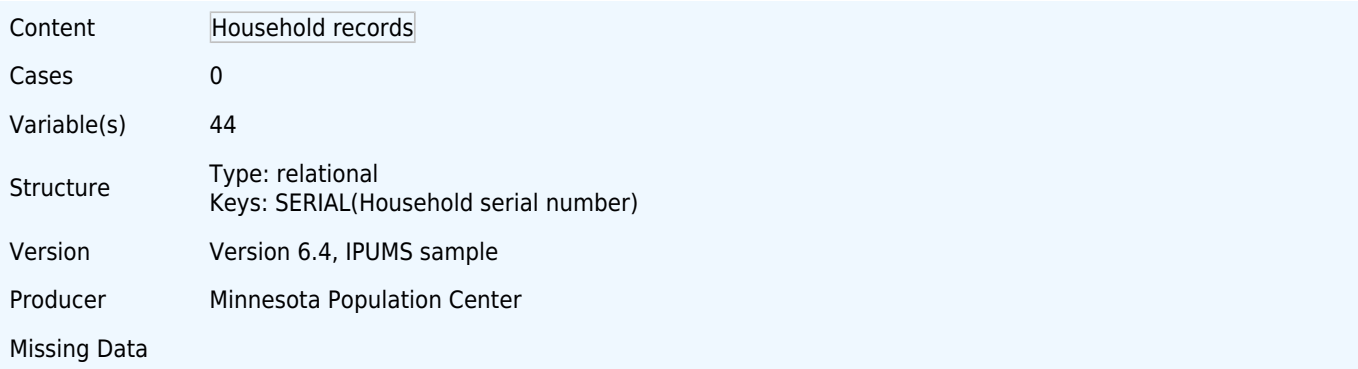

# **Variables**

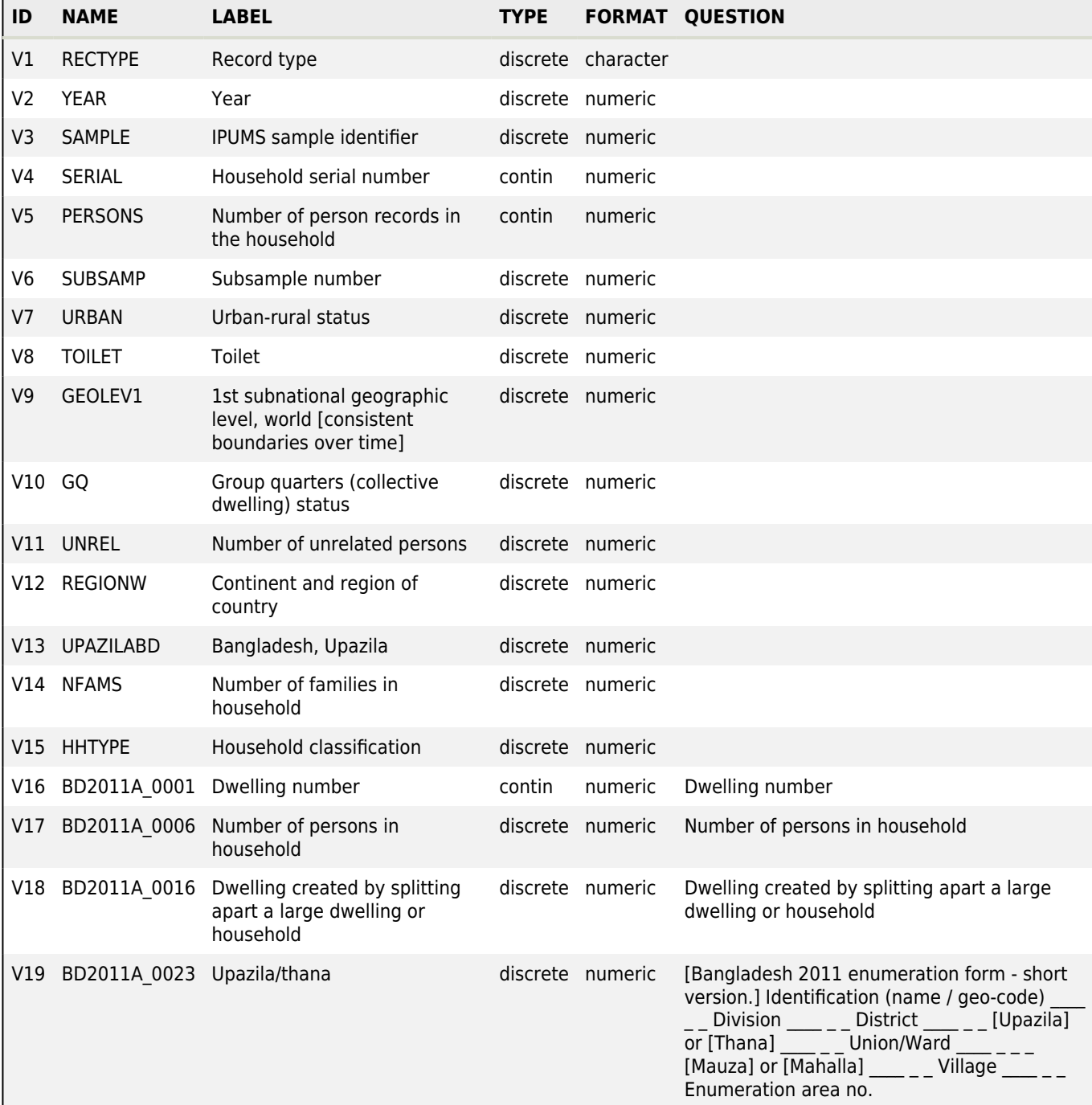

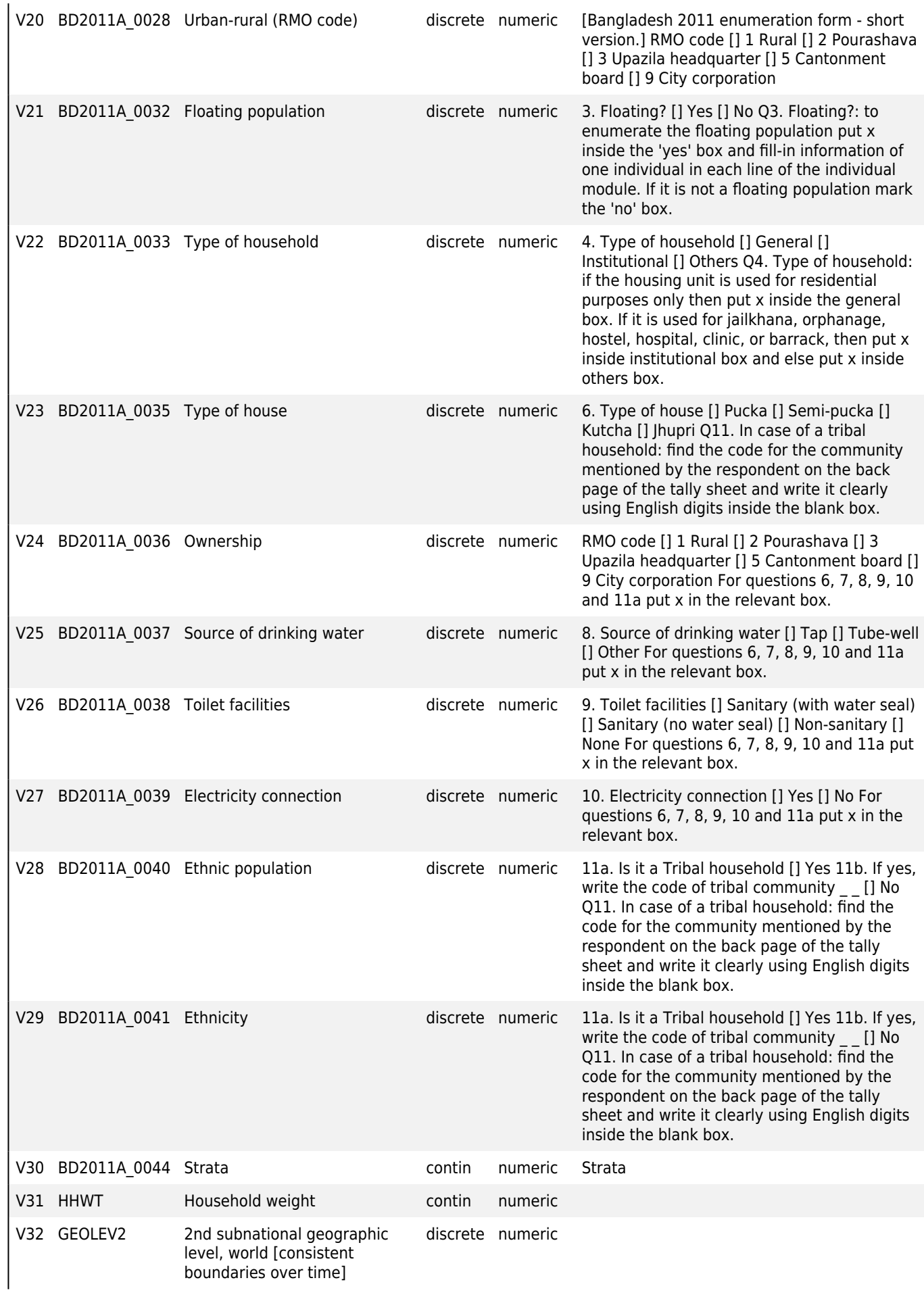

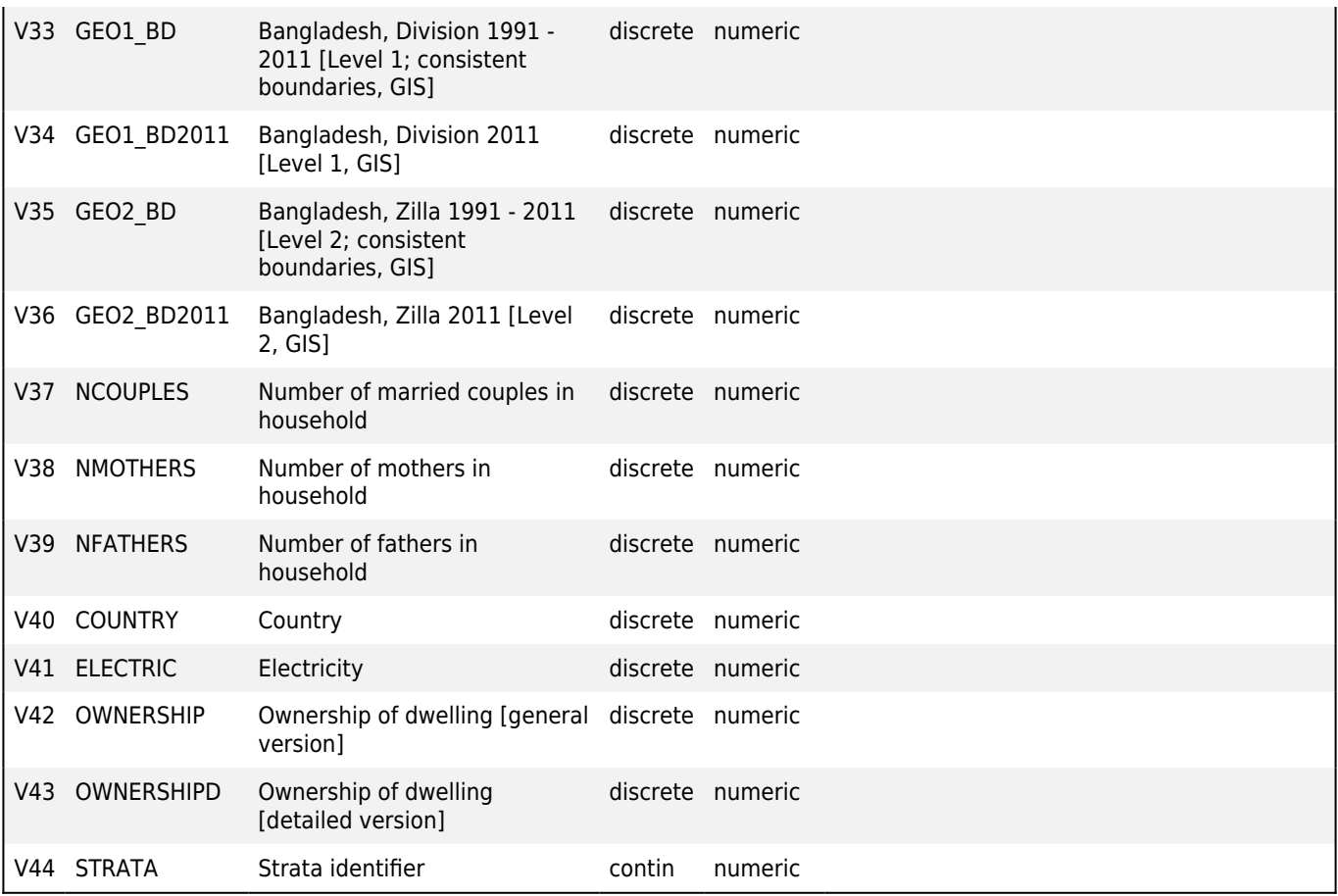

### **BGD2011-P-H**

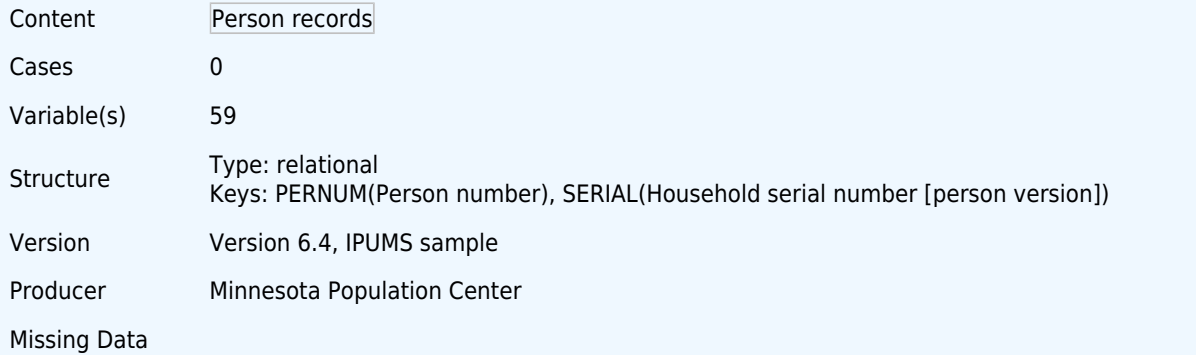

## **Variables**

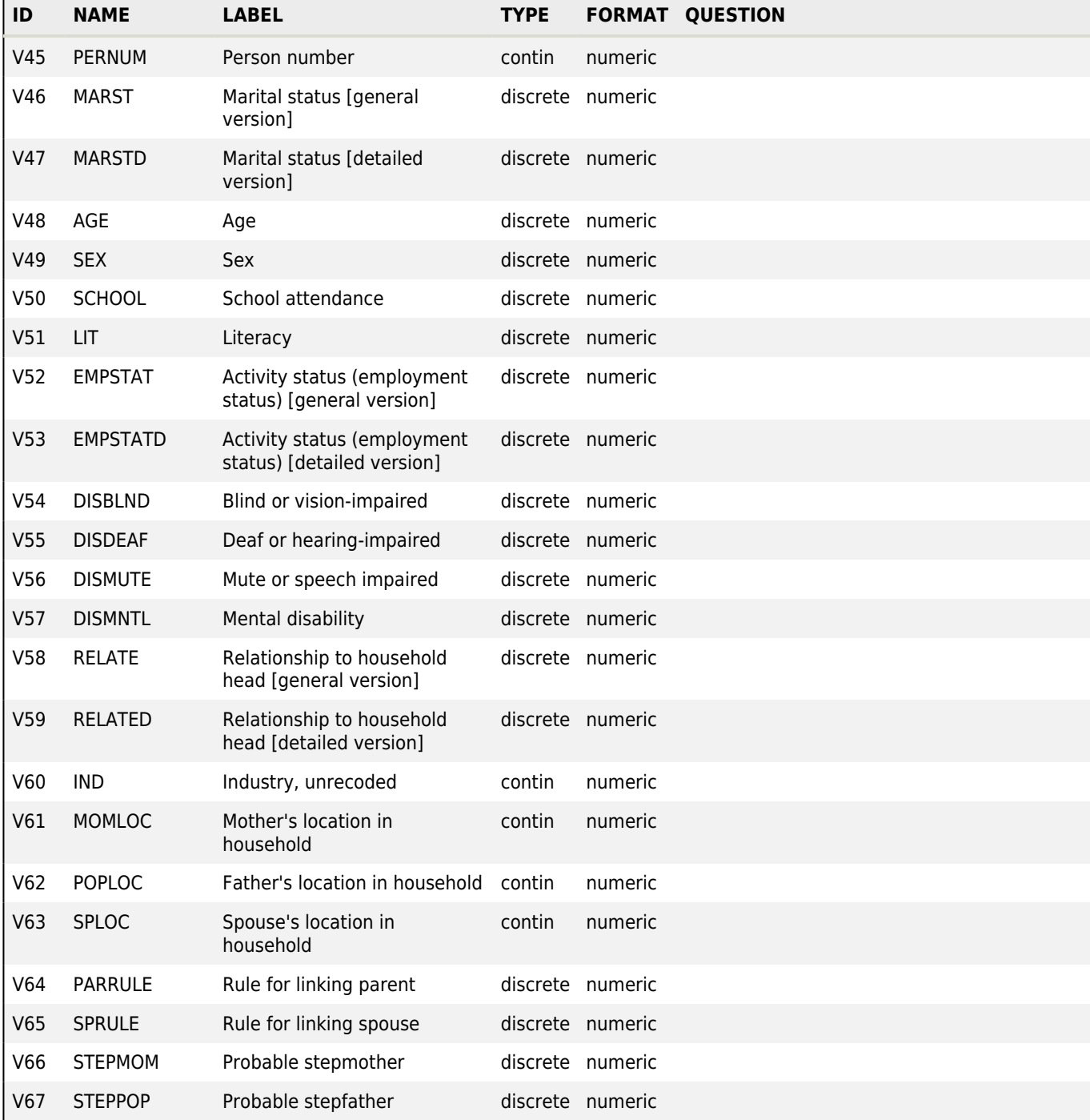

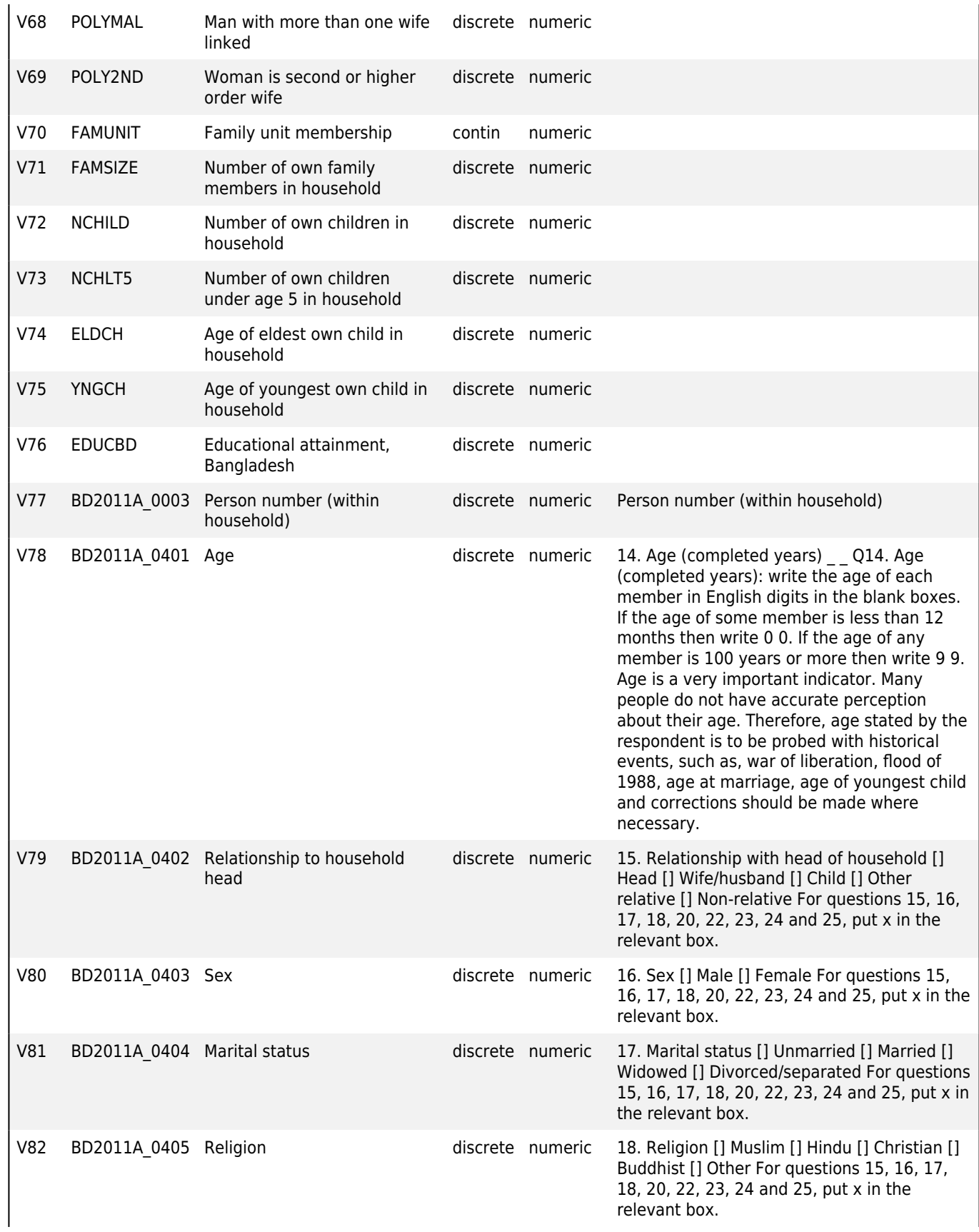

Bangladesh - Population and Housing Census 2011 - IPUMS Subset

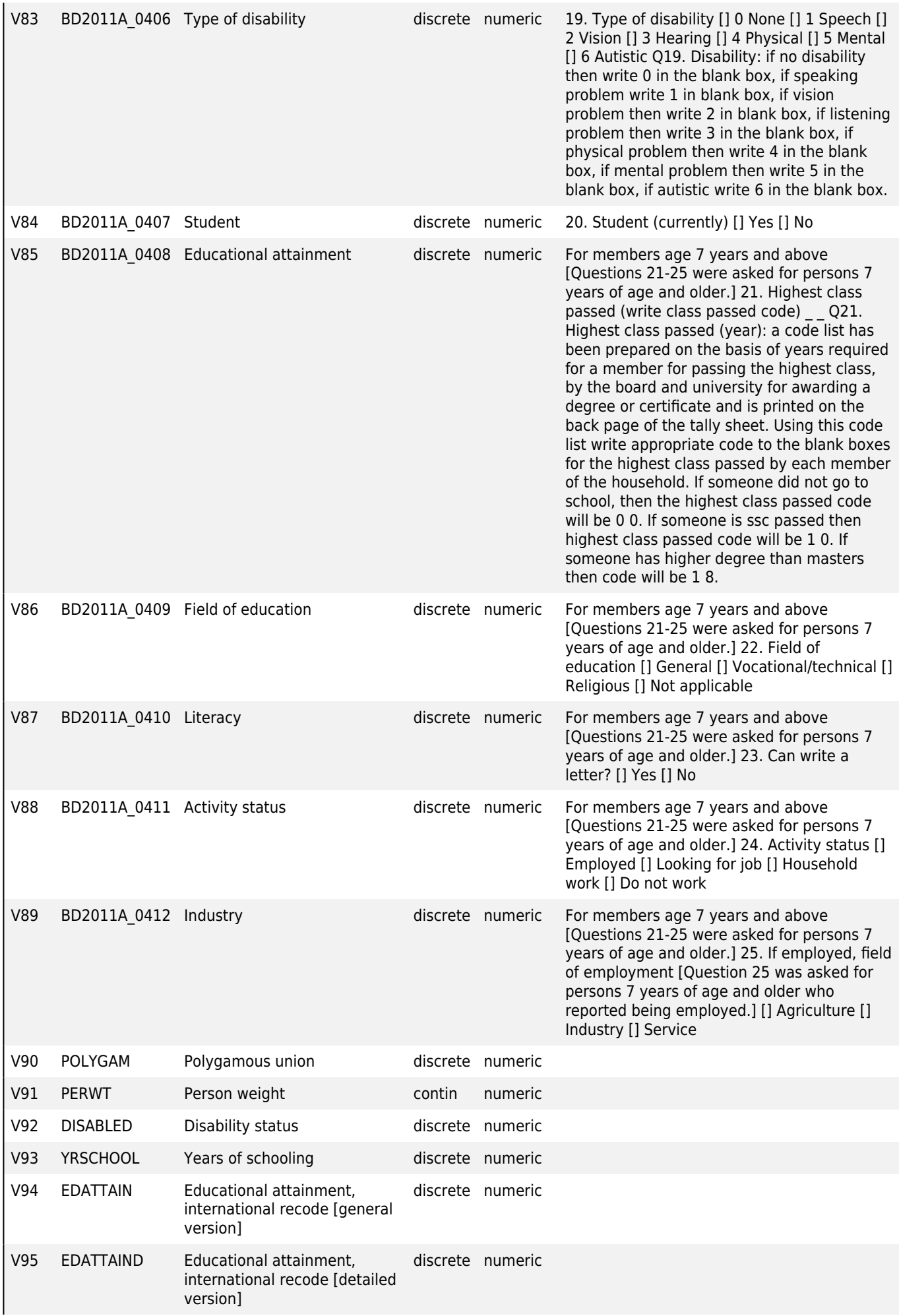

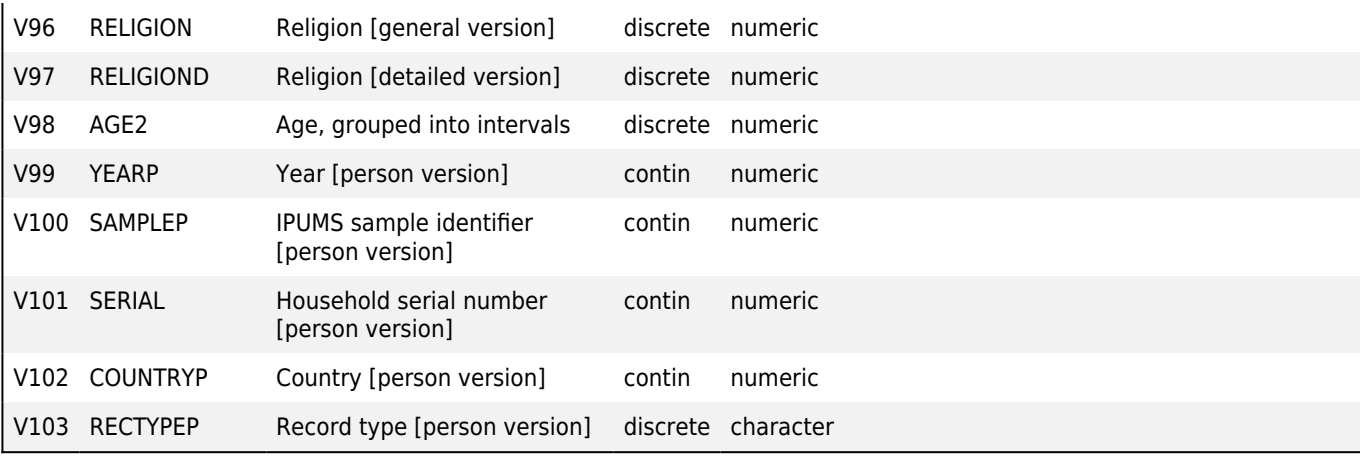

Bangladesh - Population and Housing Census 2011 - IPUMS Subset

### Record type (RECTYPE) File: BGD2011-H-H

### **Overview**

Type: Discrete Format: character Width: 1

### **Description**

RECTYPE identifies the type of record for the case: household or person.

NOTE: RECTYPE is an alphabetic (character string) variable with a value of 'H' for household records and 'P' for person records. RECTYPE will not appear as a variable in the default rectangular extracts produced by the data extract system. It is only available in hierarchical extracts, to distinguish between the two record types.

# Year (YEAR) File: BGD2011-H-H

### **Overview**

Type: Discrete Format: numeric Width: 4 Decimals: 0 Range: 1960-2011

### **Description**

YEAR gives the year in which the census was taken.

### IPUMS sample identifier (SAMPLE) File: BGD2011-H-H

### **Overview**

Type: Discrete Format: numeric Width: 9 Decimals: 0 Range: 32197001-894201001

Valid cases: 0 Invalid: 0

### **Description**

SAMPLE identifies the IPUMS sample from which the case is drawn. Each sample receives a unique 9-digit code. The code is structured as follows:

The first 3 digits are the ISO/UN codes used in COUNTRY

The next 4 digits are the year of the census/survey

The final 2 digits identify the sample within the year. For the last two digits, censuses or large census-like surveys have a value "0" (e.g, 01) in the second-to-last digit, household surveys have a value of "2" (e.g., 21), and employment surveys have a value of "4" (e.g., 41).

Household serial number (SERIAL) File: BGD2011-H-H

**Overview**

Valid cases: 0 Invalid: 0

Type: Continuous Format: numeric Width: 10 Decimals: 0

### **Description**

Valid cases: 0 Invalid: 0

SERIAL is an identifying number unique to each household in a given sample. All person records are assigned the same serial number as the household record that they follow. (Person records also have their own unique identifiers -- see PERNUM.) The combination of SAMPLE and SERIAL provides a unique identifier for every household in the IPUMS-International database; SAMPLE, SERIAL and PERNUM uniquely identify every person in the database.

SERIAL can be used to identify dwellings in some samples. In these samples, the first 7 digits of SERIAL provide the dwelling number common to all households that were sampled from the same structure. The last three digits give the sequence of the household within the dwelling. The following is a list of samples in which dwellings can be inferred:

Chile 1970, 1992, 2002 Colombia 1993, 2005 Costa Rica 1984, 2000 Cuba 2002 Dominican Republic 1981, 2002, 2010 Ecuador 1990, 2001 Germany 1971 Hungary 1980, 1990, 2001 Jamaica 1982, 1991, 2001 Malaysia 1970, 1991, 2000 Mexico 1995, 1990, 2000, 2005 Nigeria 2006 Panama 2000 Peru 1993, 2007 Portugal 1981, 1991, 2001 Spain 1991 Uruguay 2011 Venezuela 1990, 2001 Vietnam 1989

In all other samples, the last 3 digits are always zeroes.

SERIAL was constructed for IPUMS-International, and has no relation to the serial number in the original datasets.

### Number of person records in the household (PERSONS) File: BGD2011-H-H

#### **Overview**

Type: Continuous Format: numeric Width: 3 Decimals: 0

Valid cases: 0 Invalid: 0

#### **Description**

PERSONS indicates how many person records are included in the household (i.e., the number of person records associated with the household record in the sample). These person records will all have the same serial number (SERIAL) as the household record. The information contained in the household record will normally apply to all of these persons.

# Subsample number (SUBSAMP) File: BGD2011-H-H

### **Overview**

Type: Discrete Format: numeric Width: 2 Decimals: 0 Range: 0-99

### **Description**

SUBSAMP allocates each case to one of 100 subsample replicates, randomly numbered from 0 to 99. Each subsample is nationally representative and preserves any stratification of the sample from which it is drawn. Users who need a representative subset of a sample can use SUBSAMP to select their cases. For example, to randomly extract 10% of the cases from a sample, select any 10 of the 100 subsamples.

### Urban-rural status (URBAN) File: BGD2011-H-H

### **Overview**

Type: Discrete Format: numeric Width: 1 Decimals: 0 Range: 1-9

### **Description**

URBAN indicates whether the household was located in a place designated as urban or as rural.

### Toilet (TOILET) File: BGD2011-H-H

### **Overview**

Type: Discrete Format: numeric Width: 2 Decimals: 0 Range: 0-99

### **Description**

TOILET indicates whether the household had access to a toilet and, in most cases, whether it was a flush toilet or other type of installation.

### 1st subnational geographic level, world [consistent boundaries over time] (GEOLEV1) File: BGD2011-H-H

### **Overview**

Type: Discrete Format: numeric Width: 6 Decimals: 0 Range: 32002-894010

### Valid cases: 0 Invalid: 0

### **Description**

GEOLEV1 indicates the major administrative unit in which the household was enumerated. The variable incorporates the geographies for every country, to enable cross-national geographic analysis over time. First administrative units in GEOLEV1 have been spatiotemporally harmonized to provide spatially consistent boundaries across samples in each country.

### Group quarters (collective dwelling) status (GQ) File: BGD2011-H-H

#### **Overview**

Valid cases: 0 Invalid: 0

Type: Discrete Format: numeric Width: 2 Decimals: 0 Range: 0-99

#### **Description**

GQ identifies households as vacant dwellings, group quarters, or private households. Group quarters -- collective dwellings - - are generally institutions and other group living arrangements such as rooming houses and boarding schools.

Valid cases: 0 Invalid: 0

Institutions often retain persons under formal supervision or custody, such as correctional institutions, military barracks, asylums, or nursing homes. Educational and religious group dwellings (e.g., boarding schools, convents, monasteries, etc.) are also included in the institutional classification.

Group quarter designations are often useful for understanding the universe of households that answered questions about household characteristics. Censuses will often exclude group quarters from such questions.

# Number of unrelated persons (UNREL) File: BGD2011-H-H

#### **Overview**

Type: Discrete Format: numeric Width: 1 Decimals: 0 Range: 0-9

Valid cases: 0 Invalid: 0

### **Description**

UNREL indicates the number of persons in the household who are unrelated to the head.

### Continent and region of country (REGIONW) File: BGD2011-H-H

#### **Overview**

Type: Discrete Format: numeric Width: 2 Decimals: 0 Range: 11-54

Valid cases: 0 Invalid: 0

### **Description**

REGIONW identifies the continent and region of each country.

### Bangladesh, Upazila (UPAZILABD) File: BGD2011-H-H

### **Overview**

Type: Discrete Format: numeric Width: 6 Decimals: 0 Range: 100409-609194

#### **Description**

Valid cases: 0 Invalid: 0

23

UPAZILABD identifies the household's upazila (sub-district) within Bangladesh in all sample years. Upazilas are the third level administrative units of the country, after zilas. UPAZILABD is harmonized by name and does not account for boundary changes over time.

The full set of geography variables for Bangladesh can be found in the IPUMS International Geography variables list. For cross-national geographic analysis on the first and second major administrative level refer to GEOLEV1, and GEOLEV2. More information on IPUMS-International geography can be found here.

# Number of families in household (NFAMS) File: BGD2011-H-H

### **Overview**

Type: Discrete Format: numeric Width: 1 Decimals: 0 Range: 0-9

Valid cases: 0 Invalid: 0

### **Description**

NFAMS is a constructed variable that indicates the number of families within each household. A "family" is any group of persons related by blood, adoption, or marriage. An unrelated individual within the household is considered a separate family. Thus, a household consisting of a widow and her servant contains two families; a household consisting of a large, multiple-generation extended family with no lodgers or servants would count as a single family.

NFAMS is constructed from information in RELATE (relationship to head) and from the constructed pointer variables SPLOC, MOMLOC, and POPLOC (location of spouse, mother, and father). See those variable descriptions for more detail.

# Household classification (HHTYPE) File: BGD2011-H-H

#### **Overview**

Type: Discrete Format: numeric Width: 2 Decimals: 0 Range: 0-99

### **Description**

HHTYPE is a constructed variable that describes the composition of households. HHTYPE is constructed from information in RELATE (relationship to head), from the constructed pointer variables SPLOC, MOMLOC, and POPLOC (location of spouse, mother, and father), and from information on group quarters status, GQ.

### Dwelling number (BD2011A\_0001) File: BGD2011-H-H

#### **Overview**

Type: Continuous Format: numeric Width: 7 Decimals: 0

#### **Description**

This variable indicates the dwelling number.

#### **Universe**

All records

#### **Literal question**

Dwelling number

Valid cases: 0 Invalid: 0

# Number of persons in household (BD2011A\_0006) File: BGD2011-H-H

### **Overview**

Type: Discrete Format: numeric Width: 2 Decimals: 0 Range: 1-40

### **Description**

This variable indicates the number of persons in household.

#### **Universe**

All records

### **Literal question**

Number of persons in household

### Dwelling created by splitting apart a large dwelling or household (BD2011A\_0016) File: BGD2011-H-H

### **Overview**

Type: Discrete Format: numeric Width: 1 Decimals: 0 Range: 0-2

### **Description**

This variable indicates if the dwelling was created by splitting apart a large dwelling or household.

### **Universe**

All records

### **Literal question**

Dwelling created by splitting apart a large dwelling or household

### Upazila/thana (BD2011A\_0023) File: BGD2011-H-H

### **Overview**

Type: Discrete Format: numeric Width: 6 Decimals: 0 Range: 100409-609194

### **Description**

This variable indicates the Upazila/thana of the household.

### **Universe**

All households

### **Literal question**

Valid cases: 0 Invalid: 0

Valid cases: 0 Invalid: 0

Identification (name / geo-code)

Division \_\_\_ District \_\_\_\_ \_ \_ [Upazila] or [Thana] \_\_\_\_ \_ \_ Union/Ward [Mauza] or [Mahalla]  $\overline{\text{V}}$ illage \_\_\_\_ \_ \_ Enumeration area no.

### **Interviewer instructions**

Ques-3.2 Procedure of Filling out the Tally sheet

The procedure of filling out the tally sheet will be taught to you from 2:30 pm to 3:00 pm. There are three components of the tally sheet.

(1) The first component is for the identification of the enumeration area;

(2) The second component is for the summary of the households and population; and

(3) The third component is for the identification of the enumerator, supervisor, zonal officer and the person engaged for inventory.

1st component is for the Identification of the Enumration Area:

Enter the geo-code for the division, zila, upazila/thana/union/ward, mauza/mahallah and village where the enumeration area is located. At last enter the no. of enumeration area. One thing must keep in memory that in case of municipal area 00 will be entered for vilaages.

2nd component is for the summary of the household and population (including inventory of census books): To be made for every filled in census books:

Count from the fill out Questionnaire books out of total households enter the number of Dwelling Household in the check box of 1st line, number of institutional households in the check box of second line, number of other households in the check box of third line and the number of total households in check box of fourth line. In the same way out of total population count the number of male population and enter the number in the check box of first line, number of female population in the check box of second line and number of total population in the check box of third line in English.

Enter the appropriate code in the check box for RMO code. Enter [1] of [1] for census books if only one census book is filled out for an enumeration area. Enter [1] of [2] in the tally sheet of the 1st book and [2] of [2] for the 2nd book if two census books are filled out for an enumeration area.

3rd component is for the identification of Enumerator, Supervisor, Zonal Officer and the person responsible for making inventory:

Enter name of the enumerator in the 1st line and then enter cross in the male box if the enumrator is male and cross in the female box if the enumerator is female and fill out the blank box for number from the number given in the appointment card. Similarly the 2nd line is for the supervisor. In the 3rd line enter the name of the zonal officer, sex, number and signature and in the fourth line name of the inventor, sex, number and signature.

N. B.: For each and every filled in census books tally sheet must be filled out independently for every enumeration area and both the two tally sheets of every filled in census books must be filled out.

# Urban-rural (RMO code) (BD2011A\_0028) File: BGD2011-H-H

### **Overview**

Type: Discrete Format: numeric Width: 1 Decimals: 0 Range: 1-9

Valid cases: 0 Invalid: 0

### **Description**

This variable indicates whether the household is in an urban or rural area (RMO code).

**Universe**

All households

**Literal question**

RMO code

- [] 1 Rural
- [] 2 Pourashava
- [] 3 Upazila headquarter
- [] 5 Cantonment board
- [] 9 City corporation

### **Interviewer instructions**

In this census digital maps maintaining 1.5000 scale for urban area and 1.10000 scale for rural area have been prepared after having image from the air. In those maps identification boundary for mauza and within mauza villages and dividing villages enumeration areas have been clearly done for rural area. In urban area identification boundary for mahallah and dividing mahallah enumeration areas have been shown.

### Floating population (BD2011A\_0032) File: BGD2011-H-H

### **Overview**

Type: Discrete Format: numeric Width: 1 Decimals: 0 Range: 1-2

Valid cases: 0 Invalid: 0

### **Description**

This variable indicates that a household is part of the floating population.

#### **Universe**

### All households

### **Literal question**

3. Floating?

[] Yes [] No

Q3. Floating?: to enumerate the floating population put x inside the 'yes' box and fill-in information of one individual in each line of the individual module. If it is not a floating population mark the 'no' box.

### **Interviewer instructions**

### Question -3. Floating

Floating population will be counted using the same questionnaire. Enter cross symbol in the 'yes' [X] box to count floating population and for enumeration of people living in the household enter cross symbol in the 'no' [X] box. Enter address where the floating population is found in the blank space of Quest-1a.

Example: Kamlapur Rail station Kamlapur, Dhaka

To count floating population no need to fill out any Questions in the household module. Enter information of every individual floating population in each line of individual module. If the floating population is more than 10, fill out each page for every 10 persons. At the same time fill out Ques- 1b. Don't fill out Ques- 2a and Ques- 4 to 11b for floating population. Count the boarders living in the residential hotels as floating population with the help of hotel administration.

# Type of household (BD2011A\_0033) File: BGD2011-H-H

#### **Overview**

Type: Discrete Format: numeric Width: 1 Decimals: 0 Range: 1-9

### **Description**

This variable indicates the type of household.

#### **Universe**

Permanent households

#### **Literal question**

4. Type of household

- [] General
- [] Institutional
- [] Others

Q4. Type of household: if the housing unit is used for residential purposes only then put x inside the general box. If it is used for jailkhana, orphanage, hostel, hospital, clinic, or barrack, then put x inside institutional box and else put x inside others box.

#### **Interviewer instructions**

Question -4. Type of Household: Households are three types: Dwelling household, Institutional household and Other household.

Dwelling Household: Household live mainly for dwelling purpose will be considered as Dwelling Household. Institutional Household: Orphange, Hospital, Clinic, Hotel, Jail, Barack will be considered as Institutional Household. For patients in the hospital and clinics a list will be prepared with the help Hospital Authorities and necessary questionnaires will be filled out. But doctors, nurses and other employee those who reside out side will be enumerated in their respective households.

Other Household: Peolple living in the mess, shops and trading centres, offices combinedly form household will be considered as other household. Considering the above enter cross symbol in the appropriate box

### Type of house (BD2011A\_0035) File: BGD2011-H-H

#### **Overview**

Type: Discrete Format: numeric Width: 1 Decimals: 0 Range: 1-9

### **Description**

This variable indicates the type of house.

#### **Universe**

Permanent households

**Literal question**

Valid cases: 0 Invalid: 0

### 6. Type of house

[] Pucka [] Semi-pucka [] Kutcha [] Ihupri

Q11. In case of a tribal household: find the code for the community mentioned by the respondent on the back page of the tally sheet and write it clearly using English digits inside the blank box.

### **Interviewer instructions**

Question-6. Type of the Main House of the Household:

The main house of the household has been categorized in to four categories on the bassis of its type. Such as pucca, semi pucca, kutcha and jupri. The structure which is recognized as main house by the members of the household, enter appropriate symbol for its type looking at the structure.

### Ownership (BD2011A\_0036) File: BGD2011-H-H

### **Overview**

Type: Discrete Format: numeric Width: 1 Decimals: 0 Range: 1-9

### **Description**

This variable indicates the ownership of the dwelling.

### **Universe**

Permanent households

#### **Literal question**

RMO code

- [] 1 Rural
- [] 2 Pourashava
- [] 3 Upazila headquarter
- [] 5 Cantonment board
- [] 9 City corporation

For questions 6, 7, 8, 9, 10 and 11a put x in the relevant box.

### **Interviewer instructions**

Question -7. Tenancy of the House: Tenancy of house has divided in to three categories. Such as owned, rented and rent free. Enter cross symbol in the appropriate box for its tenancy.

# Source of drinking water (BD2011A\_0037) File: BGD2011-H-H

### **Overview**

Type: Discrete Format: numeric Width: 1 Decimals: 0 Range: 1-9

Valid cases: 0 Invalid: 0

### **Description**

This variable indicates the source of drinking water for the household.

### **Universe**

Permanent households

### **Literal question**

8. Source of drinking water

[] Tap

- [] Tube-well
- [] Other

For questions 6, 7, 8, 9, 10 and 11a put x in the relevant box.

### **Interviewer instructions**

Question-8. Source of Drinking Water:

Source of drinking water is divided in to three categories for example- tap, tubewell and others. The source from which the household callect necessary drinking water indentifying the source enter cross in the appropriate box.

# Toilet facilities (BD2011A\_0038) File: BGD2011-H-H

### **Overview**

Type: Discrete Format: numeric Width: 1 Decimals: 0 Range: 1-9

Valid cases: 0 Invalid: 0

### **Description**

This variable indicates the type of toilet facilities for the household.

### **Universe**

Permanent households

### **Literal question**

9. Toilet facilities

- [] Sanitary (with water seal)
- [] Sanitary (no water seal)
- [] Non-sanitary
- [] None

For questions 6, 7, 8, 9, 10 and 11a put x in the relevant box.

### **Interviewer instructions**

Question -9. Toilet Facility:

Considering the use toilet facility has been divided in to four categories such as sanitary (water sealed), sanitary (Nonwater sealed). Non-sanitary and none. The toilet which is pit latrine with water sealed facility is called sanitary (water sealed). The latrine wich is pit latrine but having no water sealed facility is called sanitary (Non water sealed). The toilet which may be pucca, semi-pucca or kutch but having no facility to cover the discharge waste is called Non-sanitary. Such type of toilet is not free from water and environment polution. None means there is no toilet for the household usually uses to go bush, jungle or open space as and when necessary.

Ask the respondent that what type of toilet the household use. Enter cross in the appropriate box for the answer.

### Electricity connection (BD2011A\_0039) File: BGD2011-H-H

### **Overview**

Type: Discrete Format: numeric Width: 1 Decimals: 0 Range: 1-9

### **Description**

This variable indicates the type of electricity connection.

#### **Universe**

Permanent households

#### **Literal question**

10. Electricity connection

[] Yes [] No

For questions 6, 7, 8, 9, 10 and 11a put x in the relevant box.

### **Interviewer instructions**

Question -10. Electricity Connection:

Ask the respondent and confirm whether the household is connected with electricity or not. Electricity generated from Bio-Gas and solar energy will be considered as electricity connected. If the electricity is available enter cross in the yes box and if none enter cross in the no box.

# Ethnic population (BD2011A\_0040) File: BGD2011-H-H

### **Overview**

Type: Discrete Format: numeric Width: 1 Decimals: 0 Range: 1-9

### **Description**

This variable indicates whether the household is part of a tribal community.

#### **Universe**

Permanent households

### **Literal question**

11a. Is it a Tribal household

[] Yes

11b. If yes, write the code of tribal community

[] No

Q11. In case of a tribal household: find the code for the community mentioned by the respondent on the back page of the tally sheet and write it clearly using English digits inside the blank box.

#### **Interviewer instructions**

Valid cases: 0 Invalid: 0

Question -11. Is it a Tribal Household?

If any head of household acknowledge themself as a tribal commune consider the household as Tribal. The people of Chakma, Marma, Tripura, Santhal, Garo, Khasia, Monipuri, Rakhain etc. community is considered as tribal. This is a very sensitive question. So be sure about the household before entering cross box. If the household is a tribal one enter cross in the yes box and enter cross in the no box for non-tribal.

If the household is tribal go to the back page of tally sheet and identify the community code for the household and enter cross in the appropriate box.

According to Cultural Institution of Tribal law 2010 the tribe has been categorised in to 27 categories. If there is more than this category code 28 has been fixed for them which have been presented at the opposite page of second Tally sheet as follows:

- 01 Chakma
- 02 Marma
- 03 Tripura
- 04 Mro
- 05 Tonchonga
- 06 Bom
- 07 Pankhoa
- 08 Chak
- 09 Khying
- 10 Khumi
- 11 Lushai
- 12 Kotch
- 13 Shanthal
- 14 Dalu
- 15 Ushai(Usui)
- 16 Rakhain
- 17 Monipuri
- 18 Garo
- 19 Hazong
- 20 Khashia
- 21 Mong
- 22 Orao 23 - Barman
- 24 Pahari
- 25 Malpahari
- 26 Munda
- 27 Kole
- 28 Others

Example: Enter [0][1] if the community is chakma.

# Ethnicity (BD2011A\_0041) File: BGD2011-H-H

### **Overview**

Type: Discrete Format: numeric Width: 2 Decimals: 0 Range: 1-99

#### **Description**

This variable indicates the household ethnicity.

### **Universe**

Ethnic households

**Literal question**

11a. Is it a Tribal household

[] Yes

11b. If yes, write the code of tribal community

[] No

Q11. In case of a tribal household: find the code for the community mentioned by the respondent on the back page of the tally sheet and write it clearly using English digits inside the blank box.

### **Interviewer instructions**

Question -11. Is it a Tribal Household?

If any head of household acknowledge themself as a tribal commune consider the household as Tribal. The people of Chakma, Marma, Tripura, Santhal, Garo, Khasia, Monipuri, Rakhain etc. community is considered as tribal. This is a very sensitive question. So be sure about the household before entering cross box. If the household is a tribal one enter cross in the yes box and enter cross in the no box for non-tribal.

If the household is tribal go to the back page of tally sheet and identify the community code for the household and enter cross in the appropriate box.

According to Cultural Institution of Tribal law 2010 the tribe has been categorised in to 27 categories. If there is more than this category code 28 has been fixed for them which have been presented at the opposite page of second Tally sheet as follows:

- 01 Chakma
- 02 Marma
- 03 Tripura
- 04 Mro
- 05 Tonchonga
- 06 Bom
- 07 Pankhoa
- 08 Chak
- 09 Khying
- 10 Khumi
- 11 Lushai
- 12 Kotch
- 13 Shanthal
- 14 Dalu
- 15 Ushai(Usui)
- 16 Rakhain
- 17 Monipuri
- 18 Garo
- 19 Hazong 20 - Khashia
- 21 Mong
- 22 Orao
- 23 Barman
- 24 Pahari
- 25 Malpahari
- 26 Munda
- 27 Kole
- 28 Others

Example: Enter [0][1] if the community is chakma.

# Strata (BD2011A\_0044) File: BGD2011-H-H

### **Overview**

Type: Continuous Format: numeric Width: 6 Decimals: 0

### **Description**

This variable is the strata identifier for the sample. Strata is a constructed variable that captures implicit geographic stratification resulting from the sample design. It is created by assigning a unique identifier to groups of between 10 and 19 adjacent households. Additional documentation is available on the Variance Estimation page.

#### **Universe**

All households

**Literal question**

Strata

# Household weight (HHWT) File: BGD2011-H-H

#### **Overview**

Type: Continuous Format: numeric Width: 8 Decimals: 2

Valid cases: 0 Invalid: 0

Valid cases: 0 Invalid: 0

#### **Description**

HHWT indicates the number of households in the population represented by the household in the sample.

For the samples that are truly weighted (see the comparability discussion), HHWT must be used to yield accurate household-level statistics.

NOTE: HHWT has 2 implied decimal places. That is, the last two digits of the eight-digit variable are decimal digits, but there is no actual decimal in the data.

### 2nd subnational geographic level, world [consistent boundaries over time] (GEOLEV2) File: BGD2011-H-H

### **Overview**

Type: Discrete Format: numeric Width: 9 Decimals: 0 Range: 32002001-888888888

Valid cases: 0 Invalid: 0

### **Description**

GEOLEV2 indicates the second major administrative unit in which the household was enumerated. The variable incorporates the geographies for every country, to enable cross-national geographic analysis over time. Second administrative units in GEOLEV2 have been spatio-temporally harmonized to provide spatially consistent boundaries across samples in each country.

Bangladesh, Division 1991 - 2011 [Level 1; consistent boundaries, GIS] (GEO1\_BD) File: BGD2011-H-H

**Overview**

Type: Discrete Format: numeric Width: 6 Decimals: 0 Range: 50010-50060

Invalid: 0

Valid cases: 0

Valid cases: 0 Invalid: 0

### **Description**

GEO1 BD identifies the household's division within Bangladesh in all sample years. Divisions are the first level administrative units of the country. GEO1 BD is spatially harmonized to account for political boundary changes across census years. Some detail is lost in harmonization; see the comparability discussion. A GIS map (in shapefile format), corresponding to GEO1\_BD can be downloaded from the GIS Boundary files page in the IPUMS International web site.

The full set of geography variables for Bangladesh can be found in the IPUMS International Geography variables list. For cross-national geographic analysis on the first and second major administrative level of any country refer to GEOLEV1 , and GEOLEV2 . More information on IPUMS-International geography can be found here.

# Bangladesh, Division 2011 [Level 1, GIS] (GEO1\_BD2011) File: BGD2011-H-H

### **Overview**

Type: Discrete Format: numeric Width: 3 Decimals: 0 Range: 10-60

### **Description**

GEO1\_BD2011 identifies the household's division within Bangladesh in 2011. Divisions are the first level administrative units of the country. A GIS map (in shapefile format), corresponding to GEO1\_BD2011 can be downloaded from the GIS Boundary files page in the IPUMS International web site.

The full set of geography variables for Bangladesh can be found in the IPUMS International Geography variables list. For cross-national geographic analysis on the first and second major administrative level of any country refer to GEOLEV1, and GEOLEV2. More information on IPUMS-International geography can be found here.

### Bangladesh, Zilla 1991 - 2011 [Level 2; consistent boundaries, GIS] (GEO2\_BD) File: BGD2011-H-H

#### **Overview**

Type: Discrete Format: numeric Width: 9 Decimals: 0 Range: 50010001-50060004

#### **Description**

GEO2\_BD identifies the household's zila (district) within Bangladesh in all sample years. Zilas (districts) are the second level administrative units of the country, after divisions. GEO2 BD is spatially harmonized to account for political boundary changes across census years. Some detail is lost in harmonization; see the comparability discussion. A GIS map (in shapefile format), corresponding to GEO2\_BD can be downloaded from the GIS Boundary files page in the IPUMS International web site.

The full set of geography variables for Bangladesh can be found in the IPUMS International Geography variables list. For cross-national geographic analysis on the first and second major administrative level refer to GEOLEV1, and GEOLEV2. More information on IPUMS-International geography can be found here.

### Bangladesh, Zilla 2011 [Level 2, GIS] (GEO2\_BD2011) File: BGD2011-H-H

### **Overview**

Type: Discrete Format: numeric Width: 6 Decimals: 0 Range: 10004-60091

### **Description**

GEO2\_BD2011 identifies the household's zila (district) within Bangladesh in 2011. Zilas (districts) are the second level administrative units of the country, after divisions. A GIS map (in shapefile format), corresponding to GEO2\_BD2011 can be downloaded from the GIS Boundary files page in the IPUMS International web site.

The full set of geography variables for Bangladesh can be found in the IPUMS International Geography variables list. For cross-national geographic analysis on the first and second major administrative level of any country refer to GEOLEV1, and GEOLEV2. More information on IPUMS-International geography can be found here.

# Number of married couples in household (NCOUPLES) File: BGD2011-H-H

### **Overview**

Type: Discrete Format: numeric Width: 1 Decimals: 0 Range: 0-9

Valid cases: 0 Invalid: 0

Valid cases: 0 Invalid: 0

### **Description**

NCOUPLES is a constructed variable indicating the number of married/in-union couples within a household.

NCOUPLES is constructed using the IPUMS-International pointer variable SPLOC (spouse's location in the household).

### Number of mothers in household (NMOTHERS) File: BGD2011-H-H

### **Overview**

Type: Discrete Format: numeric Width: 1 Decimals: 0 Range: 0-9

Valid cases: 0 Invalid: 0

### **Description**

NMOTHERS is a constructed variable indicating the number of mothers -- of persons of any age -- within a household.

NMOTHERS is constructed using the IPUMS-International pointer variable MOMLOC (mother's location in the household).

### Number of fathers in household (NFATHERS) File: BGD2011-H-H

#### **Overview**

Type: Discrete Format: numeric Width: 1 Decimals: 0 Range: 0-9 **Description**

Valid cases: 0 Invalid: 0

36

NFATHERS is a constructed variable indicating the number of fathers -- of persons of any age -- within a household.

NFATHERS is constructed using the IPUMS-International pointer variable POPLOC (father's location in the household).

# Country (COUNTRY) File: BGD2011-H-H

### **Overview**

Type: Discrete Format: numeric Width: 3 Decimals: 0 Range: 32-894

#### Valid cases: 0 Invalid: 0

Valid cases: 0 Invalid: 0

### **Description**

COUNTRY gives the country from which the sample was drawn. The codes assigned to each country are those used by the UN Statistics Division and the ISO (International Organization for Standardization).

### Electricity (ELECTRIC) File: BGD2011-H-H

### **Overview**

Type: Discrete Format: numeric Width: 1 Decimals: 0 Range: 0-9

### **Description**

ELECTRIC indicates whether the household had access to electricity.

### Ownership of dwelling [general version] (OWNERSHIP) File: BGD2011-H-H

### **Overview**

Type: Discrete Format: numeric Width: 1 Decimals: 0 Range: 0-9

Valid cases: 0 Invalid: 0

### **Description**

OWNERSHIP indicates whether a member of the household owned the housing unit. Households that acquired their unit with a mortgage or other lending arrangement were understood to "own" their unit even if they had not yet completed repayment. For those that did not own their housing unit, several options were possible: renting (from various types of owners), subletting, usufruct, and de facto occupation.

# Ownership of dwelling [detailed version] (OWNERSHIPD) File: BGD2011-H-H

### **Overview**

Type: Discrete Format: numeric Width: 3 Decimals: 0 Range: 0-999

### **Description**

OWNERSHIP indicates whether a member of the household owned the housing unit. Households that acquired their unit with a mortgage or other lending arrangement were understood to "own" their unit even if they had not yet completed repayment. For those that did not own their housing unit, several options were possible: renting (from various types of owners), subletting, usufruct, and de facto occupation.

### Strata identifier (STRATA) File: BGD2011-H-H

### **Overview**

Type: Continuous Format: numeric Width: 12 Decimals: 0

### Valid cases: 0 Invalid: 0

**Description**

This variable is the strata identifier for the sample. The STRATA variable provides information about the sample design that can be used to improve estimation.

### Person number (PERNUM) File: BGD2011-P-H

### **Overview**

Type: Continuous Format: numeric Width: 3 Decimals: 0

### **Description**

PERNUM numbers all persons within each household consecutively (starting with "1" for the first person record of each household). When combined with SAMPLE and SERIAL, PERNUM uniquely identifies each person in the IPUMS-International database.

# Marital status [general version] (MARST) File: BGD2011-P-H

### **Overview**

Type: Discrete Format: numeric Width: 1 Decimals: 0 Range: 0-9

### **Description**

[program universe for et,mz samples.

MARST describes the person's current marital status according to law or custom. Individuals who remarried should report the status relevant to their most recent marriage. Census instructions rarely explicitly limit marital status to strictly legal unions.

Note regarding universe: The lowest age at which a person can be anything but "never married" varies among samples.

# Marital status [detailed version] (MARSTD) File: BGD2011-P-H

### **Overview**

Type: Discrete Format: numeric Width: 3 Decimals: 0 Range: 0-999

#### Valid cases: 0 Invalid: 0

### **Description**

[program universe for et,mz samples.

MARST describes the person's current marital status according to law or custom. Individuals who remarried should report the status relevant to their most recent marriage. Census instructions rarely explicitly limit marital status to strictly legal unions.

Note regarding universe: The lowest age at which a person can be anything but "never married" varies among samples.

# Age (AGE) File: BGD2011-P-H

### **Overview**

Valid cases: 0 Invalid: 0

Type: Discrete Format: numeric Width: 3 Decimals: 0 Range: 0-999

### **Description**

AGE gives age in years as of the person's last birthday prior to or on the day of enumeration.

### Sex (SEX) File: BGD2011-P-H

#### **Overview**

Type: Discrete Format: numeric Width: 1 Decimals: 0 Range: 1-9

### **Description**

SEX reports the sex (gender) of the respondent.

### School attendance (SCHOOL) File: BGD2011-P-H

### **Overview**

Type: Discrete Format: numeric Width: 1 Decimals: 0 Range: 0-9

### **Description**

SCHOOL indicates whether or not the person attended school at the time of the census or within some specified period of time prior to the census.

### Literacy (LIT) File: BGD2011-P-H

### **Overview**

Type: Discrete Format: numeric Width: 1 Decimals: 0 Range: 0-9

#### **Description**

LIT indicates whether or not the respondent could read and write in any language. A person is typically considered literate if he or she can both read and write. All other persons are illiterate, including those who can either read or write but cannot do both.

### Activity status (employment status) [general version] (EMPSTAT) File: BGD2011-P-H

#### **Overview**

Valid cases: 0 Invalid: 0

Valid cases: 0 Invalid: 0

Valid cases: 0 Invalid: 0

Type: Discrete Format: numeric Width: 1 Decimals: 0 Range: 0-9

#### **Description**

EMPSTAT indicates whether or not the respondent was part of the labor force -- working or seeking work -- over a specified period of time. Depending on the sample, EMPSTAT can also convey further information.

Valid cases: 0 Invalid: 0

Valid cases: 0 Invalid: 0

The first digit of EMPSTAT is fully comparable, and classifies the population into three groups: employed, unemployed, and inactive. The combination of employed and unemployed yields the total labor force. The second and third digits of EMPSTAT preserve additional information available for some countries and census years but not for others.

Employment status is sometimes referred to in other sources as "activity status".

### Activity status (employment status) [detailed version] (EMPSTATD) File: BGD2011-P-H

### **Overview**

Type: Discrete Format: numeric Width: 3 Decimals: 0 Range: 0-999

### **Description**

EMPSTAT indicates whether or not the respondent was part of the labor force -- working or seeking work -- over a specified period of time. Depending on the sample, EMPSTAT can also convey further information.

The first digit of EMPSTAT is fully comparable, and classifies the population into three groups: employed, unemployed, and inactive. The combination of employed and unemployed yields the total labor force. The second and third digits of EMPSTAT preserve additional information available for some countries and census years but not for others.

Employment status is sometimes referred to in other sources as "activity status".

### Blind or vision-impaired (DISBLND) File: BGD2011-P-H

#### **Overview**

Type: Discrete Format: numeric Width: 1 Decimals: 0 Range: 0-9

Valid cases: 0 Invalid: 0

#### **Description**

DISBLND indicates whether the person was blind or had limited vision.

### Deaf or hearing-impaired (DISDEAF) File: BGD2011-P-H

### **Overview**

Type: Discrete Format: numeric Width: 1 Decimals: 0 Range: 0-9 **Description**

Valid cases: 0 Invalid: 0

41

DISDEAF indicates whether the person was deaf or had limited hearing.

### Mute or speech impaired (DISMUTE) File: BGD2011-P-H

#### **Overview**

Type: Discrete Format: numeric Width: 1 Decimals: 0 Range: 0-9

### **Description**

DISMUTE indicates if the person could not speak or had a significant speech impediment.

# Mental disability (DISMNTL) File: BGD2011-P-H

#### **Overview**

Type: Discrete Format: numeric Width: 1 Decimals: 0 Range: 0-9

### **Description**

DISMNTL indicates whether the person suffered a mental disability in the form of diminished capacity.

### Relationship to household head [general version] (RELATE) File: BGD2011-P-H

### **Overview**

Type: Discrete Format: numeric Width: 1 Decimals: 0 Range: 1-9

#### **Description**

RELATE describes the relationship of the individual to the head of household (sometimes called the householder or reference person).

### Relationship to household head [detailed version] (RELATED) File: BGD2011-P-H

#### **Overview**

Type: Discrete Format: numeric Width: 4 Decimals: 0 Range: 1000-9999

#### **Description**

RELATE describes the relationship of the individual to the head of household (sometimes called the householder or reference person).

Valid cases: 0 Invalid: 0

Valid cases: 0 Invalid: 0

Valid cases: 0 Invalid: 0

Valid cases: 0 Invalid: 0

42

# Industry, unrecoded (IND) File: BGD2011-P-H

### **Overview**

Type: Continuous Format: numeric Width: 5 Decimals: 0

### **Description**

"Industry" refers to the activity or product of the establishment or sector in which the person worked. IND is classified according to the system used by the respective national census office at the time, and is not recoded by IPUMS-International.

# Mother's location in household (MOMLOC) File: BGD2011-P-H

### **Overview**

Type: Continuous Format: numeric Width: 3 Decimals: 0

### **Description**

MOMLOC is a constructed variable that indicates whether or not the person's mother lived in the same household and, if so, gives the person number of the mother (see PERNUM). MOMLOC makes it easy for researchers to link the characteristics of children and their (probable) mothers.

The method by which probable child-mother links are identified is described in PARRULE.

The general design of MOMLOC and other constructed variables follows the methods developed for IPUMS-USA "Family Interrelationships," but the details vary significantly.

Note: MOMLOC identifies social relationships (such as stepmother and adopted mother) as well as biological relationships. The variable STEPMOM is designed to identify some of these social relationships.

### Father's location in household (POPLOC) File: BGD2011-P-H

### **Overview**

Type: Continuous Format: numeric Width: 3 Decimals: 0

### **Description**

POPLOC is a constructed variable that indicates whether or not the person's father lived in the same household and, if so, gives the person number of the father (see PERNUM). POPLOC makes it easy for researchers to link the characteristics of children and their (probable) fathers.

The method by which probable child-father links are identified is described in PARRULE.

The general design of POPLOC and other constructed variables follows the methods developed for IPUMS-USA "Family Interrelationships," but the details vary significantly.

Note: POPLOC identifies social relationships (such as stepfather and adopted father) as well as biological relationships. The variable STEPPOP is designed to identify some of these social relationships.

Valid cases: 0

Invalid: 0

### Spouse's location in household (SPLOC) File: BGD2011-P-H

### **Overview**

Type: Continuous Format: numeric Width: 3 Decimals: 0

### **Description**

SPLOC is a constructed variable that indicates whether or not the person's spouse lived in the same household and, if so, gives the person number (PERNUM) of the spouse. SPLOC makes it easy for researchers to link the characteristics of (probable) spouses.

The method by which probable spouse-spouse links are identified is described in SPRULE.

The general design of SPLOC and other constructed variables is modeled on the methods developed for IPUMS-USA "Family Interrelationships", but the details vary significantly.

# Rule for linking parent (PARRULE) File: BGD2011-P-H

### **Overview**

Type: Discrete Format: numeric Width: 2 Decimals: 0 Range: 0-52

Valid cases: 0 Invalid: 0

### **Description**

PARRULE describes the criteria by which the IPUMS-International variables MOMLOC and POPLOC linked the person to a probable mother and/or father.

IPUMS-International establishes child-parent links according to five basic rules, and PARRULE gives the number of the rule that applied to the link in question. A link to any parent automatically generates a second link to that parent's spouse or partner, so only one rule is needed to describe both MOMLOC and POPLOC.

The design of the interrelationship variables is described in this paper on IPUMSI family linking methodology.

# Rule for linking spouse (SPRULE) File: BGD2011-P-H

#### **Overview**

Type: Discrete Format: numeric Width: 2 Decimals: 0 Range: 0-6

Valid cases: 0 Invalid: 0

### **Description**

SPRULE explains the criteria by which the IPUMS-International variable SPLOC linked the person to his/her probable spouse.

IPUMS-International establishes spouse-spouse links according to five basic rules, and SPRULE gives the number of the rule that applied to the link in question. A sixth rule identifies sample-specific linking procedures only imposed in selected instances.

The design of the interrelationship variables is described in this paper on IPUMSI family linking methodology.

### Probable stepmother (STEPMOM) File: BGD2011-P-H

### **Overview**

Type: Discrete Format: numeric Width: 1 Decimals: 0 Range: 0-6

### **Description**

STEPMOM indicates whether a person's mother, as identified by MOMLOC, was most probably not the person's biological mother. Non-zero values of STEPMOM explain why it is probable that the person's mother was a step- or adopted mother. A value of 0 indicates no likely stepmother because (1) the mother identified in MOMLOC was probably the biological mother or (2) there is no mother of this person present in the household.

The codes for STEPMOM are as follows:

- $0 =$  Biological mother or no mother of this person present in household.
- $1$  = Mother has no children borne or surviving.
- 2 = Child reports mother is deceased.
- 3 = Explicitly identified relationship (stepchild, adopted child, child of unmarried partner, stepchild/child-in-law).
- 4 = Mother reports no children in the home.
- 5 = Age difference between mother and child was less than 12 or greater than 54 years.
- $6$  = Child exceeds known fertility of mother.

See PARRULE for a description of the linking process.

Users should note that there are many stepmothers and adopted mothers in the population that cannot be identified with information available in the censuses. Therefore, STEPMOM will always under-represent their actual number in the population.

# Probable stepfather (STEPPOP) File: BGD2011-P-H

### **Overview**

Type: Discrete Format: numeric Width: 1 Decimals: 0 Range: 0-3

Valid cases: 0 Invalid: 0

### **Description**

STEPPOP indicates whether a person's father, as identified by POPLOC , was most probably not the person's biological father. Non-zero values of STEPPOP explain why it is probable that the person's father was a step- or adopted father. A value of 0 indicates no likely stepfather because (1) the father identified in POPLOC was probably the biological father or (2) there is no father of this person present in the household.

The codes for STEPPOP are as follows:

- 0 = Biological father or no father of this person present in household.
- $1$  = Child reports father is deceased.
- 2 = Explicitly identified relationship (stepchild, adopted child, child of unmarried partner; stepchild/child-in-law).
- $3$  = Age difference between father and child was less than 12 or greater than 54 years.

See PARRULE for a description of the linking process.

Users should note that there are many stepfathers and adopted fathers in the population that cannot be identified with information available in the censuses. Therefore, STEPPOP will always under-represent their actual number in the population.

# Man with more than one wife linked (POLYMAL) File: BGD2011-P-H

### **Overview**

Type: Discrete Format: numeric Width: 1 Decimals: 0 Range: 0-1

### **Description**

POLYMAL indicates if a man had more than one wife linked to him in the constructed IPUMS variable SPLOC -- Spouse's Location in Household.

The point of POLYMAL is to facilitate using SPLOC in samples that identify polygamy. Some statistical matching procedures expect to find only one matching record for each subject record.

# Woman is second or higher order wife (POLY2ND) File: BGD2011-P-H

### **Overview**

Type: Discrete Format: numeric Width: 1 Decimals: 0 Range: 0-1

### **Description**

POLY2ND indicates if a woman was the second or higher order wife linked to a husband in the constructed IPUMS variable SPLOC -- Spouse's Location in Household. The variable does not suggest the actual marital order of wives, only their relative positions in the person order of the household as it was enumerated.

The point of POLY2ND is to facilitate using SPLOC in samples that identify polygamy. Some statistical matching procedures expect to find only one matching record for each subject record.

### Family unit membership (FAMUNIT) File: BGD2011-P-H

### **Overview**

Type: Continuous Format: numeric Width: 2 Decimals: 0

Valid cases: 0 Invalid: 0

### **Description**

FAMUNIT is a constructed variable indicating to which family within the household a person belongs.

All persons related to the household head receive a 1 (see RELATE). Each secondary family or secondary individual receives a higher code. For purposes of FAMUNIT, secondary families are individuals or groups of persons linked together by the IPUMS constructed pointer variables SPLOC, MOMLOC, and POPLOC (location of spouse, mother, and father).

### Number of own family members in household (FAMSIZE) File: BGD2011-P-H

### **Overview**

Valid cases: 0 Invalid: 0

Type: Discrete Format: numeric Width: 2 Decimals: 0 Range: 1-99

#### **Description**

FAMSIZE counts the number of the person's own family members living in the household with her/him, including the person her/himself. These include all persons related to the person by blood, adoption, or marriage as indicated by the census forms or inferred from them.

FAMSIZE is calculated from the units identified in the IPUMS constructed variable FAMUNIT (family unit membebership). The primary family is defined as all persons related to the head in the RELATE variable. Secondary families are individuals or groups of persons linked together by the IPUMS constructed pointer variables SPLOC, MOMLOC, and POPLOC (location of spouse, mother, and father).

### Number of own children in household (NCHILD) File: BGD2011-P-H

#### **Overview**

Type: Discrete Format: numeric Width: 1 Decimals: 0 Range: 0-9

### **Description**

NCHILD provides a count of the person's own children living in the household with her or him. These include all children linked to the person via the constructed IPUMS pointer variables MOMLOC or POPLOC -- mother's and father's location in the household.

### Number of own children under age 5 in household (NCHLT5) File: BGD2011-P-H

#### **Overview**

Type: Discrete Format: numeric Width: 1 Decimals: 0 Range: 0-9

#### Valid cases: 0 Invalid: 0

Valid cases: 0 Invalid: 0

#### **Description**

NCHLT5 provides a count of the person's own children under age five living in the household with her or him. These include all children linked to the person via the constructed IPUMS pointer variables MOMLOC or POPLOC -- mother's and father's location in the household.

### Age of eldest own child in household (ELDCH) File: BGD2011-P-H

#### **Overview**

Type: Discrete Format: numeric Width: 2 Decimals: 0 Range: 0-99 **Description**

Valid cases: 0 Invalid: 0

ELDCH gives the age of the person's oldest own child living in the household with her or him. These include all children linked to the person via the constructed IPUMS pointer variables MOMLOC or POPLOC -- mother's and father's location in the household.

ELDCH is top-coded at age 50 or older.

### Age of youngest own child in household (YNGCH) File: BGD2011-P-H

### **Overview**

Type: Discrete Format: numeric Width: 2 Decimals: 0 Range: 0-99

Valid cases: 0 Invalid: 0

### **Description**

YNGCH gives the age of the person's youngest own child living in the household with her or him. These include all children linked to the person via the constructed IPUMS pointer variables MOMLOC or POPLOC -- mother's and father's location in the household.

YNGCH is top-coded at age 50 or older.

### Educational attainment, Bangladesh (EDUCBD) File: BGD2011-P-H

### **Overview**

Type: Discrete Format: numeric Width: 2 Decimals: 0 Range: 0-98

#### Valid cases: 0 Invalid: 0

### **Description**

EDUCBD indicates the person's educational attainment in terms of the level of schooling completed.

### Person number (within household) (BD2011A\_0003) File: BGD2011-P-H

### **Overview**

Type: Discrete Format: numeric Width: 2 Decimals: 0 Range: 0-40

**Description**

This variable indicates the person number (within household).

**Universe**

All records

### **Literal question**

Person number (within household)

### Age (BD2011A\_0401) File: BGD2011-P-H

#### **Overview**

Type: Discrete Format: numeric Width: 2 Decimals: 0 Range: 0-99

#### **Description**

This variable indicates a person's age.

#### **Universe**

#### All persons

#### **Literal question**

14. Age (completed years) \_ \_

Q14. Age (completed years): write the age of each member in English digits in the blank boxes. If the age of some member is less than 12 months then write 0 0. If the age of any member is 100 years or more then write 9 9. Age is a very important indicator. Many people do not have accurate perception about their age. Therefore, age stated by the respondent is to be probed with historical events, such as, war of liberation, flood of 1988, age at marriage, age of youngest child and corrections should be made where necessary.

#### **Interviewer instructions**

#### Question-14. Age (in completed years)

Collect the age information of the head of household first from 14 to 25 following the horizontal rule and next information of age for the spouse and other members of the household. The probing question is required to justify the accurate age data. In this case age of the youngest child, age at marrige, liberation war, cyclone of 1970, flood of 1988, and justify with historical events to project the acurate age and enter in the specifie box. Verify with national Identity Card (ID card)or any other valid document if possible. Enter [0][0] for age less than one year and for 100 years of age or more enter [9][9] in the specific box.

> Valid cases: 0 Invalid: 0

# Relationship to household head (BD2011A\_0402) File: BGD2011-P-H

#### **Overview**

Type: Discrete Format: numeric Width: 1 Decimals: 0 Range: 1-8

#### **Description**

This variable indicates a person's relationship to household head.

#### **Universe**

#### All persons

#### **Literal question**

15. Relationship with head of household

[] Head

- [] Wife/husband
- [] Child
- [] Other relative [] Non-relative

For questions 15, 16, 17, 18, 20, 22, 23, 24 and 25, put x in the relevant box. **Interviewer instructions**

Question-15. Relationship with Head of Household: Relationship with head of household has been categorized in to 5 categories and one column for every category in the questionnaire has been kept reserve.

For example: 1st Head of Household; 2nd Spouse of Head of Household; 3rd Children; 4th Other relatives; and 5th Non relative

Enter cross in the appropriate box for relationship of the members of the household.

### Sex (BD2011A\_0403) File: BGD2011-P-H

#### **Overview**

Type: Discrete Format: numeric Width: 1 Decimals: 0 Range: 1-2

#### **Description**

This variable indicates a person's sex.

#### **Universe**

All persons

#### **Literal question**

16. Sex

[] Male [] Female

For questions 15, 16, 17, 18, 20, 22, 23, 24 and 25, put x in the relevant box.

### **Interviewer instructions**

Question-16. Sex: Enter cross in the male box for males. Enter cross in the female box for females. If the person is nutral (Hizra) ovserving the nature and behaviour enter cross in the male or female box as applicable.

### Marital status (BD2011A\_0404) File: BGD2011-P-H

### **Overview**

Type: Discrete Format: numeric Width: 1 Decimals: 0 Range: 1-4

**Description**

This variable indicates a person's marital status.

### **Universe**

All persons

**Literal question**

Valid cases: 0 Invalid: 0

### 17. Marital status

- [] Unmarried
- [] Married
- [] Widowed
- [] Divorced/separated

For questions 15, 16, 17, 18, 20, 22, 23, 24 and 25, put x in the relevant box.

### **Interviewer instructions**

Question-17. Marital Status: Marital status has been categorized into four categories.

For unmarried enter cross in the 1st check box; For married enter cross in the 2nd check box; For widowed enter cross in the 3rd check box; For divorced/separated/left cross in the 4th check box.

# Religion (BD2011A\_0405) File: BGD2011-P-H

### **Overview**

Type: Discrete Format: numeric Width: 1 Decimals: 0 Range: 1-5

### **Description**

This variable indicates a person's religion.

### **Universe**

### All persons

### **Literal question**

18. Religion

- [] Muslim
- [] Hindu
- [] Christian
- [] Buddhist
- [] Other

For questions 15, 16, 17, 18, 20, 22, 23, 24 and 25, put x in the relevant box.

### **Interviewer instructions**

Question-18. Religion: Religion has been categorized into 5 categories.

For Islam religion enter cross in the 1st check box; For Hindu religion enter cross in the 2nd check box; For Christian religion enter cross in the 3rd check box; For Bhuddist religion enter cross in the 4th check box; For other religion enter cross in the 5th check box.

# Type of disability (BD2011A\_0406) File: BGD2011-P-H

### **Overview**

Type: Discrete Format: numeric Width: 1 Decimals: 0 Range: 0-6

### **Description**

This variable indicates the type of disability that a person may have.

#### **Universe**

#### All persons

### **Literal question**

19. Type of disability

- [] 0 None
- [] 1 Speech
- [] 2 Vision
- [] 3 Hearing
- [] 4 Physical [] 5 Mental
- [] 6 Autistic

Q19. Disability: if no disability then write 0 in the blank box, if speaking problem write 1 in blank box, if vision problem then write 2 in blank box, if listening problem then write 3 in the blank box, if physical problem then write 4 in the blank box, if mental problem then write 5 in the blank box, if autistic write 6 in the blank box.

### **Interviewer instructions**

Question-19. Is Disabled?

According to Disabled Welfare Act 2010 person who is by born or cause of others physically unable or completely/partly handicapped or mentally retarded is considered as Disabled. In this census as per recommendation of the Washington Group disabled has been categorized into six categories.

Ask the respondent is there any body in this household who is having trouble in speaking, seeing, listening, physical or mental. Ask in this regards.

For person having none of the above problem enter zero in the check box;

For person having problem in speaking enter [1] in the check box;

For person having problem in eye side even using spectacle enter [2] in the check box;

For person having listening problem even using Hearing Aid unable to listen enter [3]

For handicapped person unable to move freely enter [4] in the check box;

For person mentally retarded enter [5] in the check box;

For autistic person lack of intelligence enter [6] in the check box.

### Student (BD2011A\_0407) File: BGD2011-P-H

### **Overview**

Type: Discrete Format: numeric Width: 1 Decimals: 0 Range: 1-2

**Description**

This variable indicates the school attendance.

### **Universe**

All persons

**Literal question**

Valid cases: 0 Invalid: 0

20. Student (currently)

[] Yes [] No

### **Interviewer instructions**

Question-20. Is currently student? If the answer is yes enter cross in the yes check box. For no enter cross in the no check box.

# Educational attainment (BD2011A\_0408) File: BGD2011-P-H

### **Overview**

Type: Discrete Format: numeric Width: 2 Decimals: 0 Range: 0-99

Valid cases: 0 Invalid: 0

### **Description**

This variable indicates the educational attainment.

#### **Universe**

Persons age 7+

### **Literal question**

For members age 7 years and above [Questions 21-25 were asked for persons 7 years of age and older.]

21. Highest class passed (write class passed code) \_ \_

Q21. Highest class passed (year): a code list has been prepared on the basis of years required for a member for passing the highest class, by the board and university for awarding a degree or certificate and is printed on the back page of the tally sheet. Using this code list write appropriate code to the blank boxes for the highest class passed by each member of the household. If someone did not go to school, then the highest class passed code will be 0 0. If someone is ssc passed then highest class passed code will be 1 0. If someone has higher degree than masters then code will be 1 8.

### **Interviewer instructions**

Fill out Questions- 21 to 25 only for persons aged 7 years and over.

Question-21. Highest class passed:

Ask everybody beginning with the head of household that which highest class they passed. Enter the answer checking with the codes for class printed at opposite page of tally sheet in two digits in the check box. Codes for highest class passed are given below for the convenience of training:

00. No schooling/Not passed class I

01. Class I

02. Class II

03. Class III

04. Class IV

05. Class V

06. Class VI

07. Class VII

08. Class VIII

09. Class IX

10. SSC or Equivalent

12. HSC or Equivalent

15. Degree or Equivalent

16. Degree (Hons) or Equivalent

18. Masters or Equivalent

Example:

Enter class code [0][0] if reported no schooling or did not pass class one.

Enter [0][5] for person passed class five.

Enter [1][5] for person passed highest class Graduation and [1][8] for person passed Masters.

# Field of education (BD2011A\_0409) File: BGD2011-P-H

### **Overview**

Type: Discrete Format: numeric Width: 1 Decimals: 0 Range: 1-9

**Description**

This variable indicates the field of education.

### **Universe**

### Persons age 7+

**Literal question**

For members age 7 years and above [Questions 21-25 were asked for persons 7 years of age and older.]

22. Field of education

[] General [] Vocational/technical [] Religious [] Not applicable

**Interviewer instructions**

Fill out Questions- 21 to 25 only for persons aged 7 years and over.

### Question-22. Field of Education:

The field of education is divided into four categories. These are General, Vocational/Technical, Religious and not applicable. General means persons who are qualified in science, arts, and commerce. Vocational/Technical means doctor, engineer agriculturist and technical training holders. Persons who got degree from Madrasa or other religious institutions will be considered in the category of religious. Enter cross in the appropriate check box.

### Literacy (BD2011A\_0410) File: BGD2011-P-H

#### **Overview**

Type: Discrete Format: numeric Width: 1 Decimals: 0 Range: 1-9

Valid cases: 0 Invalid: 0

#### **Description**

This variable indicates literacy based on whether or not a person can write a letter.

#### **Universe**

Persons age 7+

#### **Literal question**

For members age 7 years and above [Questions 21-25 were asked for persons 7 years of age and older.]

23. Can write a letter?

[] Yes [] No

**Interviewer instructions**

Fill out Questions- 21 to 25 only for persons aged 7 years and over.

Question-23. Able to Write Letter?

Ask all who are aged 7 years and over whether they are able to write letter or express their views in writing. Enter cross in the yes box for answer 'yes' and enter cross in the no box for answer 'no'.

### Activity status (BD2011A\_0411) File: BGD2011-P-H

#### **Overview**

Type: Discrete Format: numeric Width: 1 Decimals: 0 Range: 1-9

### **Description**

This variable indicates the activity status.

**Universe**

Persons age 7+

Valid cases: 0 Invalid: 0

55

### **Literal question**

For members age 7 years and above [Questions 21-25 were asked for persons 7 years of age and older.]

24. Activity status

[] Employed

[] Looking for job

[] Household work

[] Do not work

#### **Interviewer instructions**

Fill out Questions- 21 to 25 only for persons aged 7 years and over.

Question-24. Working Status:

Working status has been categorized into four categories such as working, looking for work, household work and do not work. Enter a cross in the box for 'engaged in work' for working, enter a cross in the box for 'looking for work' for persons who are not currently working but willing for work, enter a cross in the box for 'household work' for persons who are engaged in household work, and enter a cross in the box for 'do not work' for persons who do not work or are unable to work.

# Industry (BD2011A\_0412) File: BGD2011-P-H

### **Overview**

Type: Discrete Format: numeric Width: 1 Decimals: 0 Range: 1-9

#### **Description**

This variable indicates the employment field.

**Universe**

Employed persons

### **Literal question**

For members age 7 years and above [Questions 21-25 were asked for persons 7 years of age and older.]

25. If employed, field of employment

[Question 25 was asked for persons 7 years of age and older who reported being employed.] [] Agriculture [] Industry [] Service

**Interviewer instructions**

Fill out Questions- 21 to 25 only for persons aged 7 years and over.

Question-25. Field of Work if Employed:

If found employed or working in the earlier question- 24 category them in the three main categories such as agriculture, industry and service.

Person who are engaged most of the time in agricultural work, raising of livestock, fish culture/hatchery and work in the forest department as labour or employer enter cross in the box for agriculture, enter cross in the box for industry if most of time engaged in the [p. 21] industry/factory as labour or employer and enter cross in the box for service if most of the time engaged as a professional, service holder, or engaged in providing services (such as doctor, advocate, barber). If you have any confusion to understand any question in the individual module from Quest-12 to 25 ask me. (If any question asked explain it initials) Now I shall ask 14 questions to 14 trainees of you (Ask addressing some one) Tell me which name you will enter in the first line of Ques-12? (In this way ask all the questions and evaluate)

# Polygamous union (POLYGAM) File: BGD2011-P-H

### **Overview**

Type: Discrete Format: numeric Width: 2 Decimals: 0 Range: 0-99

#### **Description**

POLYGAM indicates whether the respondent was in a polygamous union and, in some samples, the number of wives or the rank order of the wife.

### Person weight (PERWT) File: BGD2011-P-H

### **Overview**

Type: Continuous Format: numeric Width: 8 Decimals: 2

Valid cases: 0 Invalid: 0

Valid cases: 0 Invalid: 0

### **Description**

PERWT indicates the number of persons in the actual population represented by the person in the sample.

For the samples that are truly weighted (see the comparability discussion), PERWT must be used to yield accurate statistics for the population.

NOTE: PERWT has 2 implied decimal places. That is, the last two digits of the eight-digit variable are decimal digits, but there is no actual decimal in the data.

### Disability status (DISABLED) File: BGD2011-P-H

### **Overview**

Type: Discrete Format: numeric Width: 1 Decimals: 0 Range: 0-9

**Description**

DISABLED indicates whether the person reported a disability of any kind.

# Years of schooling (YRSCHOOL) File: BGD2011-P-H

#### **Overview**

Type: Discrete Format: numeric Width: 2 Decimals: 0 Range: 0-99

#### **Description**

YRSCHOOL indicates the highest grade/level of schooling the person had completed, in years. Only formal schooling is counted. YRSCHOOL accounts for the number of years of study, regardless of the track or kind of study. Information on degree and/or technical track is available in EDATTAIN. Years of schooling for Israel, categorized into intervals, are given in YRSCHOOL2.

Users should pay close attention to the top-codes in each sample, as discussed in the comparability section.

### Educational attainment, international recode [general version] (EDATTAIN) File: BGD2011-P-H

#### **Overview**

Type: Discrete Format: numeric Width: 1 Decimals: 0 Range: 0-9

### **Description**

EDATTAIN records the person's educational attainment in terms of the level of schooling completed (degree or other milestone). The emphasis on level completed is critical: a person attending the final year of secondary education receives the code for having completed lower secondary only -- and in some samples only primary.

EDATTAIN does not necessarily reflect any particular country's definition of the various levels of schooling in terms of terminology or the number of years of schooling. EDATTAIN is an attempt to merge -- into a single, roughly comparable variable -- samples that provide degrees, ones that provide actual years of schooling, and those that have some of both. In addition to EDATTAIN, a country-specific education classification is provided which loses no information and reflects the particular educational system of that country (for example EDUCBR for Brazil, EDUCCL for Chile, and EDUCUS for the United States). As always, users can refer to the original education source variables for each sample, if they wish.

Many samples also give single years of schooling completed, recorded in YRSCHOOL. Some samples provide educational information in a form that could not be incorporated into EDATTAIN.

### Educational attainment, international recode [detailed version] (EDATTAIND) File: BGD2011-P-H

### **Overview**

Type: Discrete Format: numeric Width: 3 Decimals: 0 Range: 0-999 **Description**

Valid cases: 0 Invalid: 0

Valid cases: 0 Invalid: 0

EDATTAIN records the person's educational attainment in terms of the level of schooling completed (degree or other milestone). The emphasis on level completed is critical: a person attending the final year of secondary education receives the code for having completed lower secondary only -- and in some samples only primary.

EDATTAIN does not necessarily reflect any particular country's definition of the various levels of schooling in terms of terminology or the number of years of schooling. EDATTAIN is an attempt to merge -- into a single, roughly comparable variable -- samples that provide degrees, ones that provide actual years of schooling, and those that have some of both. In addition to EDATTAIN, a country-specific education classification is provided which loses no information and reflects the particular educational system of that country (for example EDUCBR for Brazil, EDUCCL for Chile, and EDUCUS for the United States). As always, users can refer to the original education source variables for each sample, if they wish.

Many samples also give single years of schooling completed, recorded in YRSCHOOL. Some samples provide educational information in a form that could not be incorporated into EDATTAIN.

### Religion [general version] (RELIGION) File: BGD2011-P-H

### **Overview**

Type: Discrete Format: numeric Width: 1 Decimals: 0 Range: 0-9

Valid cases: 0 Invalid: 0

### **Description**

RELIGION indicates the person's religion, including "none."

### Religion [detailed version] (RELIGIOND) File: BGD2011-P-H

### **Overview**

Type: Discrete Format: numeric Width: 4 Decimals: 0 Range: 0-9999

#### **Description**

RELIGION indicates the person's religion, including "none."

### Age, grouped into intervals (AGE2) File: BGD2011-P-H

#### **Overview**

Type: Discrete Format: numeric Width: 2 Decimals: 0 Range: 1-98

### **Description**

AGE2 gives computed years of age grouped into intervals.

### Year [person version] (YEARP) File: BGD2011-P-H

**Overview**

Valid cases: 0 Invalid: 0

Type: Continuous Format: numeric Width: 4 Decimals: 0

### **Description**

[This file is just a placeholder. See the household version of the variable.]

# IPUMS sample identifier [person version] (SAMPLEP) File: BGD2011-P-H

### **Overview**

Type: Continuous Format: numeric Width: 9 Decimals: 0

Valid cases: 0 Invalid: 0

Valid cases: 0 Invalid: 0

### **Description**

[This file is just a placeholder. See the household version of the variable.]

### Household serial number [person version] (SERIAL) File: BGD2011-P-H

#### **Overview**

Type: Continuous Format: numeric Width: 10 Decimals: 0

Valid cases: 0 Invalid: 0

### **Description**

[This file is just a placeholder. See the household version of the variable.]

### Country [person version] (COUNTRYP) File: BGD2011-P-H

#### **Overview**

Type: Continuous Format: numeric Width: 3 Decimals: 0

Valid cases: 0 Invalid: 0

### **Description**

[This file is just a placeholder. See the household version of the variable.]

# Record type [person version] (RECTYPEP) File: BGD2011-P-H

#### **Overview**

Type: Discrete Format: character Width: 1

Valid cases: 0 Invalid: 0

### **Description**

[This file is just a placeholder. See the household version of the variable.]

# **Documentation**

### **Questionnaires**

### **Population and Housing Census 2011, Questionnaire**

Title Population and Housing Census 2011, Questionnaire Country Bangladesh Language Bengali Filename enum form bd2011.pdf

### **Technical documents**

### **Population and Housing Census 2011, Technical Document**

Title Population and Housing Census 2011, Technical Document Country Bangladesh Language Bengali Filename enum\_instruct\_bd2011.pdf